THE UNIVERSITY OF TEXAS AT DALLAS<br>Office of Information Technology

## **NEW STUDENT TECHNOLOGY CHECKLIST**

Welcome to UT Dallas! **The Office of Information [Technology](https://oit.utdallas.edu/)** is here to help simplify setting up and securing your devices to be ready to start classes.

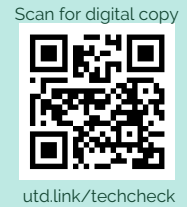

**ONCE ON CAMPUS**

## **BEFORE ARRIVING TO CAMPUS**

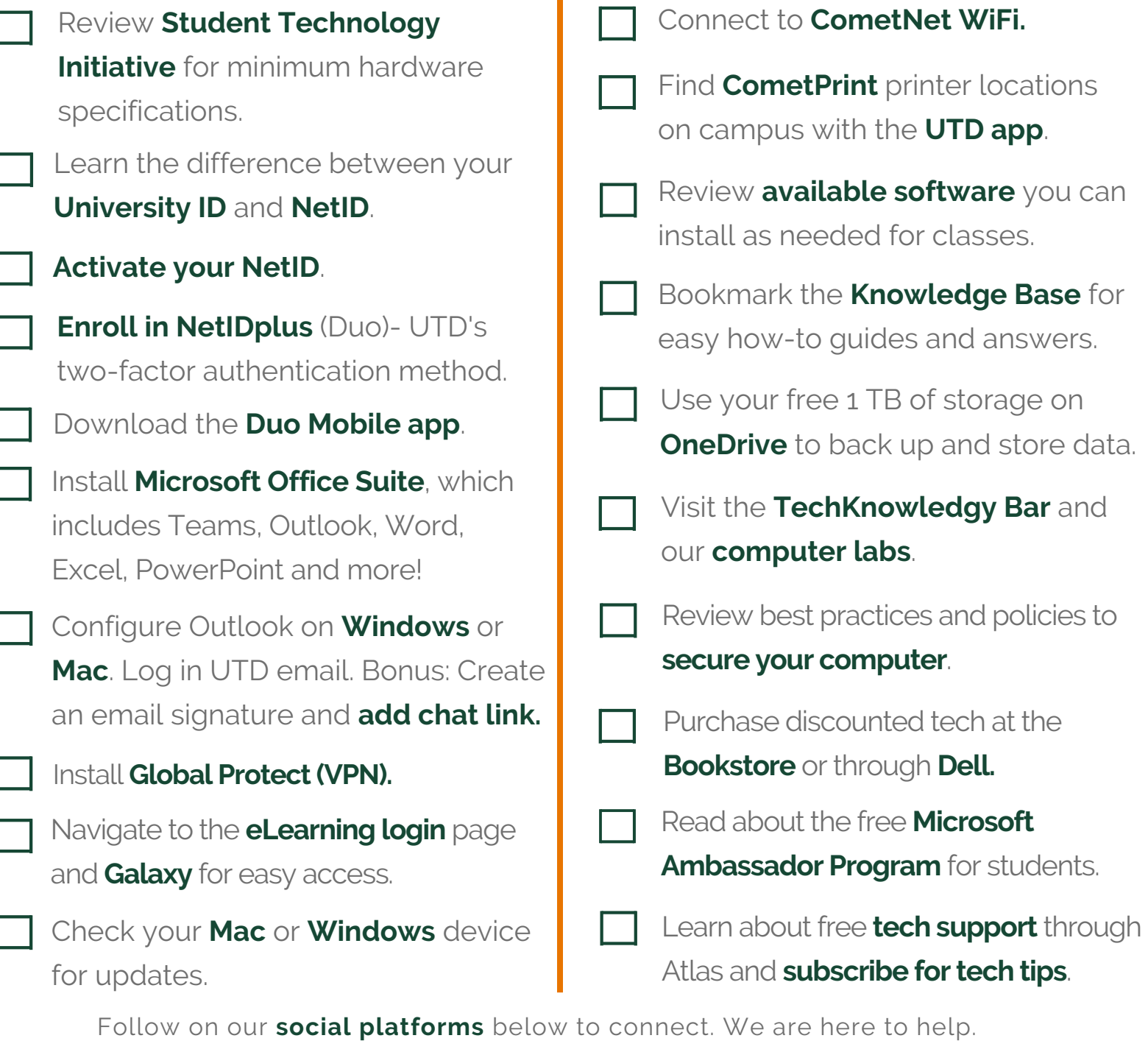

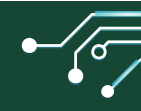

## **WHERE TO FIND TECH HELP ON CAMPUS**

 $\mathbf{C}$ 

Come visit us on campus. The **OIT [Computer](https://oit.utdallas.edu/about/client-services/labs/) Labs** provide Windows and Mac computers loaded with software. **[TechKnowledgy](https://oit.utdallas.edu/helpdesk/techknowledgybar/) Bar** focuses on basic software support, including installation of supported UTD Software and OS updates. All locations provide free walk-in technology and **[Comet](https://atlas.utdallas.edu/TDClient/30/Portal/Requests/ServiceDet?ID=94) Print** support. Remember, we are here to help!

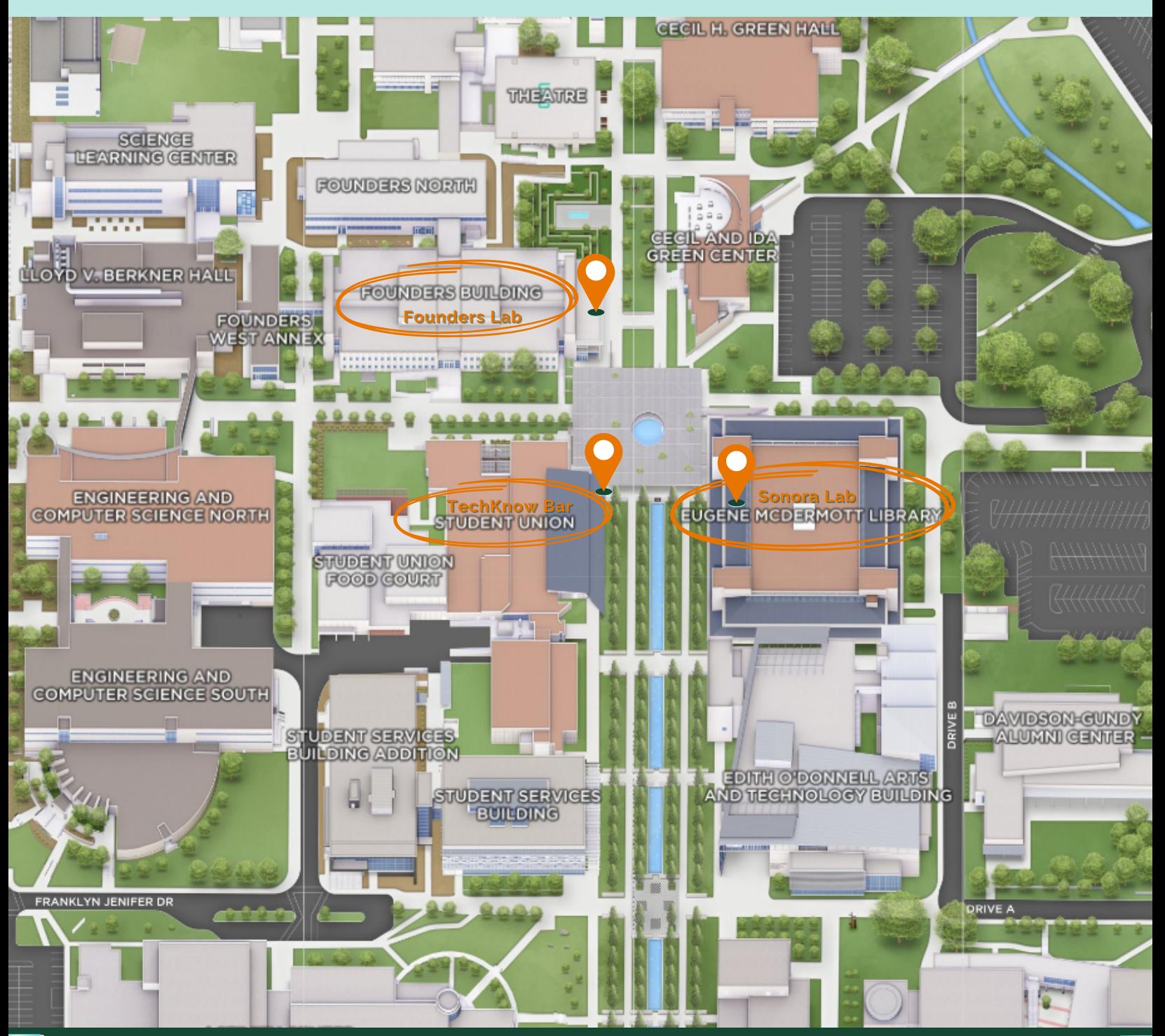

**[Connect](https://linktr.ee/utdinfotech) with us**. View digital copy at **[utd.link/techcheck](http://utd.link/techcheck)**